# **qbfutures Documentation**

*Release 0.1*

**Western X**

February 25, 2016

#### Contents

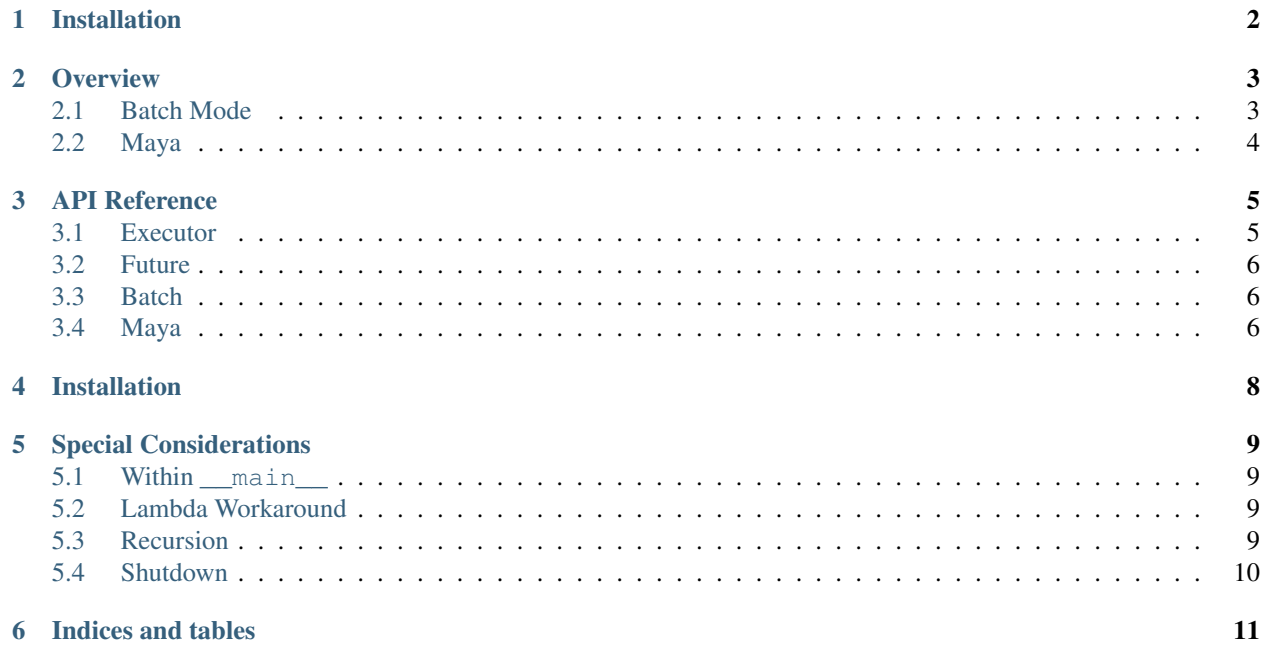

This Python package is a implementation of a [concurrent.futures.Executor](http://docs.python.org/dev/library/concurrent.futures.html) for [PipelineFX's Qube.](http://pipelinefx.com/) The API is compatible with the standard Executor and provides extensions for working with Qube.

# **Installation**

<span id="page-3-0"></span>The contained "types" directory must be added to the Qube server's "worker\_template\_path", and the python package must be importable.

#### **Overview**

<span id="page-4-0"></span>Basic usage is exactly the same:

```
>>> executor = qbfutures.Executor():
>>> future = executor.submit(my_function, 1, 2, key="value")
>>> future.result()
"Awesome results!"
```
An extended submit function, *[Executor.submit\\_ext](#page-6-2)*, allows you to provide more information to Qube about how to handle the job. Anything that would normally be set into a qb. Job object is viable and will be passed through:

```
>>> future = executor.submit(my_function, name="Job Name", groups="farm")
```
Keyword arguments can also be passed to [Executor.map](#page-6-3):

**>>>** results\_iter = executor.map(my\_function, range(10), cpus=10)

Finally, keyword arguments to the  $Executor$  constructor will be used as defaults on all submitted jobs:

```
>>> executor = Executor(cpus=4, groups='farm')
>>> # Submit some jobs, and they will take on the cpus and group above.
```
### <span id="page-4-1"></span>**2.1 Batch Mode**

Often, logical jobs will be spread into multiple chunks of work. If those are processed individually via Executor. submit they will be queued as individual jobs. A batch mode has been added to the API to facilitate grouping multiple function calls into a single Qube job:

```
>>> with Executor().batch(name="A set of functions", cpus=4) as batch:
... f1 = batch.submit(a_function, 'input')
... f2 = batch.submit_ext(another_function, name='work name')
... map_iter = batch.map(mapping_function, range(10))
...
>>> f1.results()
>>> f2.results()
>>> list(map_iter)
```
While batch methods will return a [Future](#page-7-3), they will not be in a valid state until the batch has been submitted. They will not have job or work IDs, and iterating over a  $Batch$  map result is undefined.

Since jobs submited via a batch are individual work items, extra keyword arguments to either [Batch.submit\\_ext](#page-7-5) or [Batch.map](#page-7-4) will be passed through to the qb.Work.

# <span id="page-5-0"></span>**2.2 Maya**

A [maya.Executor](#page-7-6) subclass exists for use with Maya, which will bootstrap the Maya process, and optionally open a file to work on and set the workspace. It also provides convenience functions for cloning the current environment, and creating a temporary copy of the current file for the other processes to work on.

```
>>> executor = qbfutures.maya.Executor(clone_environ=True, cpus=4)
>>> executor.create_tempfile()
>>> with executor.batch("Get Node Types") as batch:
... for node in cmds.ls(sl=True):
... future = batch.submit(cmds.nodeType, node)
... future.node = node
...
>>> for future in as_completed(batch.futures):
... print future.job_id, future.work_id, future.node, future.result()
```
#### **API Reference**

#### <span id="page-6-6"></span><span id="page-6-1"></span><span id="page-6-0"></span>**3.1 Executor**

#### <span id="page-6-4"></span>class qbfutures.**Executor**(*\*\*kwargs*)

An object which provides methods to execute functions asynchonously on Qube.

Any keyword arguments passed to the constructor are used as a template for every job submitted to Qube.

<span id="page-6-5"></span>**submit**(*func*, *\*args*, *\*\*kwargs*) Schedules the given callable to be executed as  $func(*args, **kwargs)$ .

Returns The [Future](#page-7-3) linked to the submitted job.

<span id="page-6-2"></span>**submit\_ext**(*func*, *args=None*, *kwargs=None*, *\*\*extra*) Extended submission with more control over Qube job.

Parameters

- **func** The function to call.
- $\arg s (list)$  $\arg s (list)$  $\arg s (list)$  The positional arguments to call with.
- **kwargs** ([dict](http://docs.python.org/release/2.6.8/library/stdtypes.html#dict)) The keyword arguments to call with.
- **\*\*extra** Values to pass through to the qb.Job.

Returns The [Future](#page-7-3) linked to the submitted job.

<span id="page-6-3"></span>**map**(*func*, *\*iterables*, *\*\*extra*)

Equivalent to map(func, \*iterables) except func is executed asynchronously on Qube.

Parameters **timeout** – The number of seconds to wait for results, or None.

Any other keyword arguments will be passed through to the qb. Job:

```
>>> for result in Executor().map(my_function, range(10), cpus=4):
... print result
```
**batch**(*name=None*, *\*\*kwargs*)

Start a batch process.

#### Parameters

- **name**  $(str)$  $(str)$  $(str)$  The name of the Qube job.
- **\*\*kwargs** Other parameters for the Qube job.

Returns The [Batch](#page-7-7) to use to schedule jobs in a batch.

<span id="page-7-9"></span>::

```
>>> with Executor().batch() as batch:
        ... f1 = batch.submit(first_function)
... f2 = batch.submit(second_function)
...
>>> print f1.results()
```
## <span id="page-7-0"></span>**3.2 Future**

```
class qbfutures.Future(job_id, work_id)
     A Future representing a unit of work on Qube.
     job_id = None
          The Qube job ID.
     work_id = None
```
The index of this work item into the job's agenda. **status**()

Get the current status for this particular work item.

# <span id="page-7-1"></span>**3.3 Batch**

```
class qbfutures.core.Batch(executor, job)
```
Pseudo-executor that submits callables into a single Qube job.

Be careful not to use any of the resulting futures until the jobs have been submitted, either by using the Batch as a context manager, or calling  $\text{commit}($ ).

```
submit(func, *args, **kwargs)
    Same as Executor. submit
```

```
submit_ext(func, args=None, kwargs=None, **extra)
    Same as Executor. submit_ext, except extra keyword arguments are passed to the qb. Work.
```

```
map(func, *iterables, **extra)
```
Same as  $Executor$ . map, except extra keyword arguments are passed to the qb. Work.

```
commit()
```
Perform the actual job submittion. Called automatically if used as a context manager.

# <span id="page-7-2"></span>**3.4 Maya**

<span id="page-7-6"></span>class qbfutures.maya.**Executor**(*clone\_environ=None*, *create\_tempfile=False*, *filename=None*, *workspace=None*, *version=None*, *\*\*kwargs*)

An executor that is tailored to the Maya environment.

Parameters

- **clone\_environ** ([bool](http://docs.python.org/release/2.6.8/library/functions.html#bool)) Convenience for [clone\\_environ\(\)](#page-8-0).
- **create\_tempfile** ([bool](http://docs.python.org/release/2.6.8/library/functions.html#bool)) Convenience for [create\\_tempfile\(\)](#page-8-1).
- **filename**  $(str)$  $(str)$  $(str)$  File to open once bootstrapped.
- **workspace** ([str](http://docs.python.org/release/2.6.8/library/functions.html#str)) Workspace to set once bootstrapped.
- **version** ([int](http://docs.python.org/release/2.6.8/library/functions.html#int)) Version of maya to use.

#### <span id="page-8-2"></span><span id="page-8-1"></span>**create\_tempfile**()

Save the current file in a temporary location for Qube processes to use.

#### <span id="page-8-0"></span>**clone\_environ**()

Set the jobs to use the same environment that we are currently in.

Sets the current filename, workspace, and version.

# **Installation**

<span id="page-9-0"></span>This package depends upon concurrent. [futures](http://pypi.python.org/pypi/futures), which is included with Python 3. For Python 2, the futures package provides a backport.

Qube must also have access to the custom jobtype; either the qbfutures type must be copied to where your jobtypes are stored, or the types directory must be added to the worker\_template\_path within the qb.conf for your workers.

### **Special Considerations**

<span id="page-10-0"></span>Unlike when using threading, callables and their arguments must be serialized (via  $\text{pickle}$  $\text{pickle}$  $\text{pickle}$ ) to be passed to the Qube workers. This places some restrictions upon what can be used. A non-exhaustive list of rules include:

- callables (functions or classes) must be within the global scope of a module;
- aallables must be uniquely named within that module;
- a callable's module must have a \_\_name\_\_ that is not importable;
- lambdas are not permissable (since they cannot be pickled).

#### <span id="page-10-1"></span>**5.1 Within \_\_main\_\_**

Many of our tools are called via the  $-m$  switch of the python interpreter. In that case, callables within the main module are not unpickleable since their module is named \_\_main\_\_ and then the callable will not be found. As such, you may also pass a string in the form package.module:function to specify a callable:

**>>>** executor.submit('awesome\_package.the\_tool:qube\_handler', \*args)

### <span id="page-10-2"></span>**5.2 Lambda Workaround**

Even though lambdas are not pickleable, we can also acheive the same effect as lambdas by calling  $e$ val and passing in a string of Python source code, and a dictionary for the scope to run that code in:

```
>>> executor.submit(eval, 'a + b', dict(a=1, b=2)).result()
3
```
## <span id="page-10-3"></span>**5.3 Recursion**

Jobs are free to schedule additional jobs, but sometimes this can run away from us and take over all of the worker resources. Therefore, a very conservative recursion limit has been setup; by default recusion will only be allowed to 4 levels, and the 5th recursive job will fail to schedule.

A QBLVL variable has been placed into the execution environment to track how deep the current recursion is, with the first job assuming a value of 1.

The recusion limit may be increased by setting a QBFUTURES\_RECURSION\_LIMIT variable in the environment.

# <span id="page-11-0"></span>**5.4 Shutdown**

For various reasons, we have to forcibly shutdown the Python process. We do our best to clean up as much as we can (by triggering atexit, clearing all modules, and running the garbage collector), but we cannot guarantee that your destructors will be called in the same way as a normal process.

Be mindful to cleanup all resources.

**CHAPTER 6**

**Indices and tables**

- <span id="page-12-0"></span>• genindex
- modindex
- search

#### Index

# B

Batch (class in qbfutures.core), [6](#page-7-9) batch() (qbfutures.Executor method), [5](#page-6-6)

# C

clone\_environ() (qbfutures.maya.Executor method), [7](#page-8-2) commit() (qbfutures.core.Batch method), [6](#page-7-9) create\_tempfile() (qbfutures.maya.Executor method), [7](#page-8-2)

## E

Executor (class in qbfutures), [5](#page-6-6) Executor (class in qbfutures.maya), [6](#page-7-9)

# F

Future (class in qbfutures), [6](#page-7-9)

## J

job\_id (qbfutures.Future attribute), [6](#page-7-9)

# M

map() (qbfutures.core.Batch method), [6](#page-7-9) map() (qbfutures.Executor method), [5](#page-6-6)

## S

status() (qbfutures.Future method), [6](#page-7-9) submit() (qbfutures.core.Batch method), [6](#page-7-9) submit() (qbfutures.Executor method), [5](#page-6-6) submit\_ext() (qbfutures.core.Batch method), [6](#page-7-9) submit\_ext() (qbfutures.Executor method), [5](#page-6-6)

### W

work\_id (qbfutures.Future attribute), [6](#page-7-9)